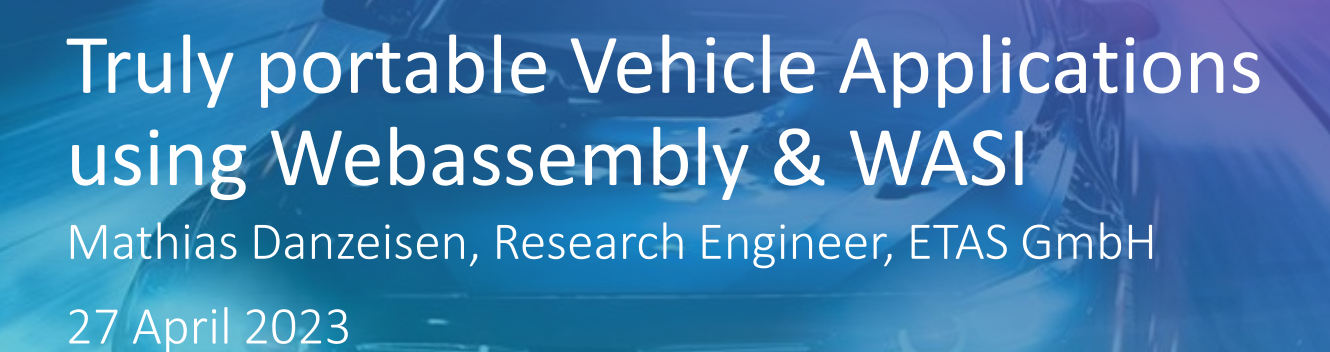

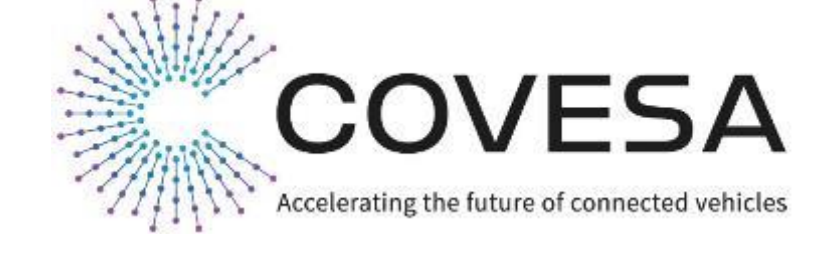

eTAS

**|** 1

## Do we have Portable Vehicle Applications?

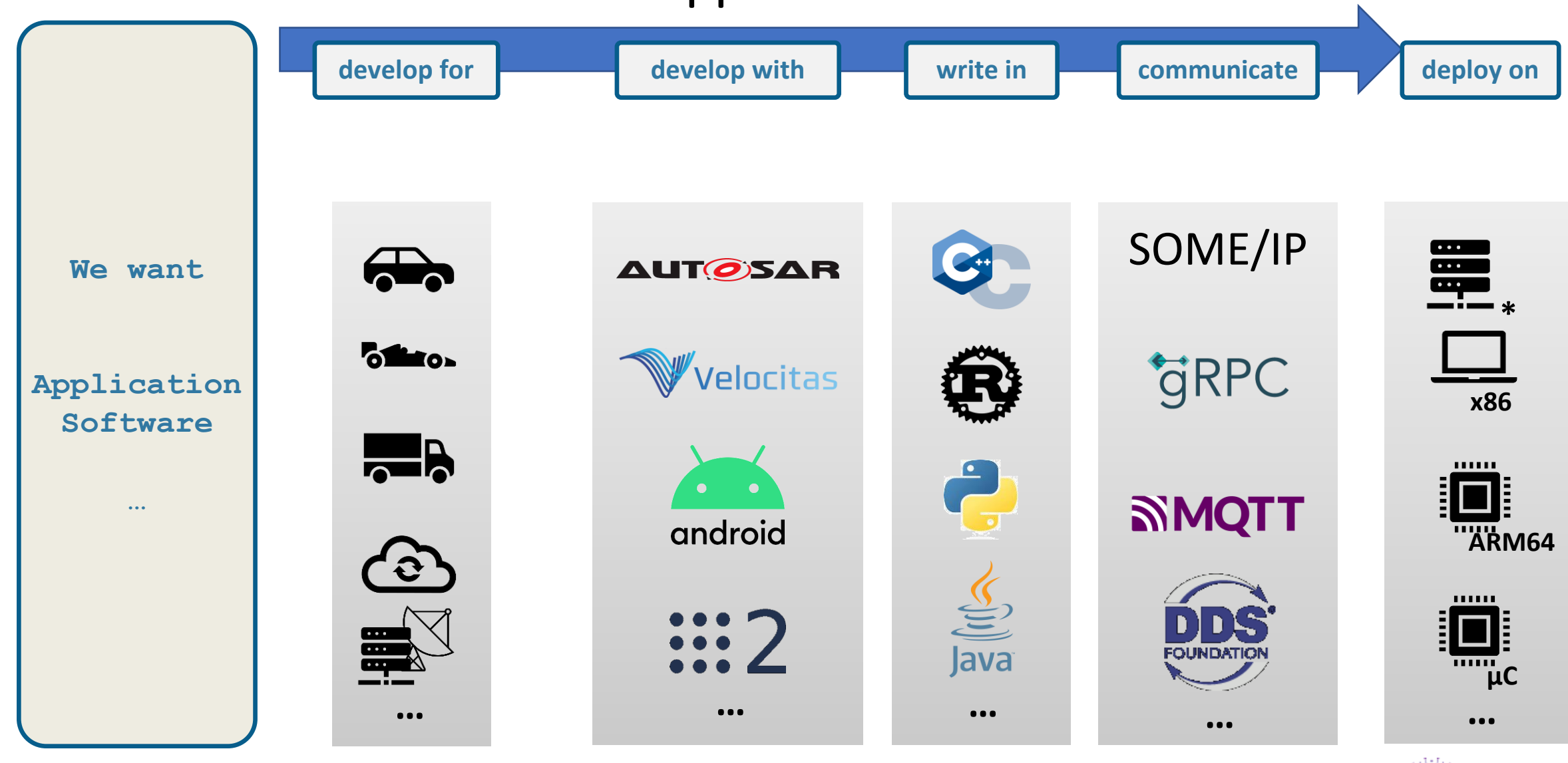

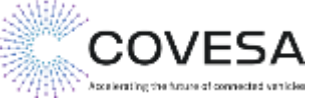

## Do we have Portable Vehicle Applications?

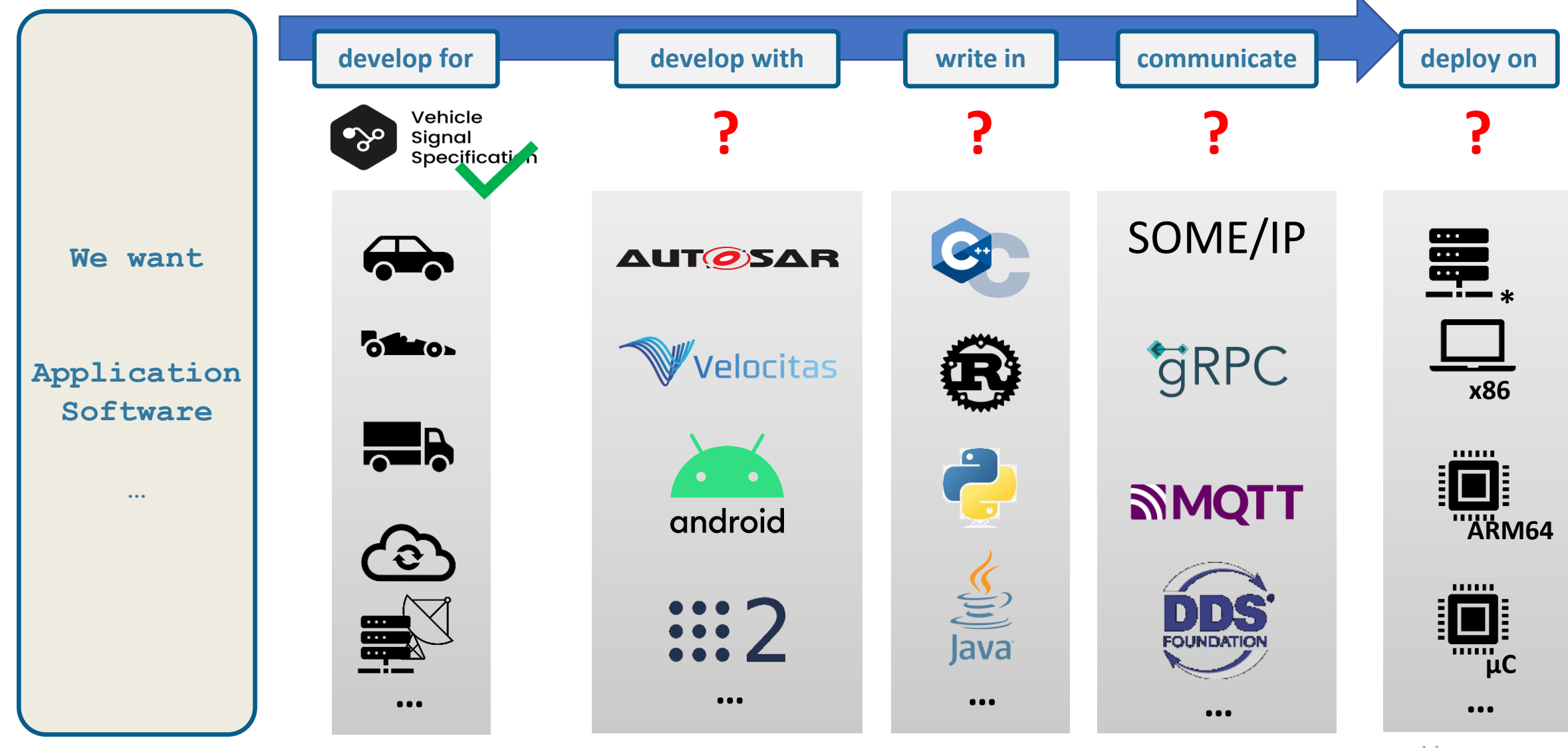

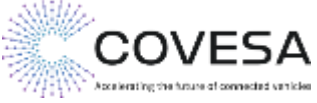

## What is WebAssembly(Wasm)?

- Wasm defines an Instructions Set and an Execution Model
- Design Goals:
	- Portable code (Interpreted, Ahead-of-time compiled, JIT)
	- Performance near native-code performance
	- Safe and secure sandboxed
	- Streamable
	- Language-independent (C/C++, Rust, Java,...)
- Developed by W3C with support from major browsers, but with increasing support to run outside the browser
- Use cases span Cloud, Edge and embedded Devices (e.g. ARM M3/4)

#### **Wasm designed to run code "fast, safe and efficient" written in any language on any platform\***

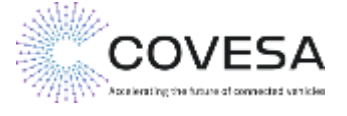

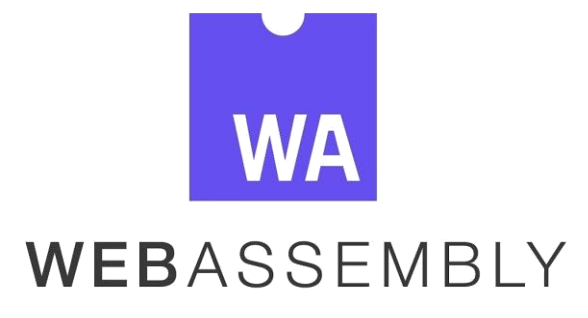

## Wasm: The Next Step Virtualization?

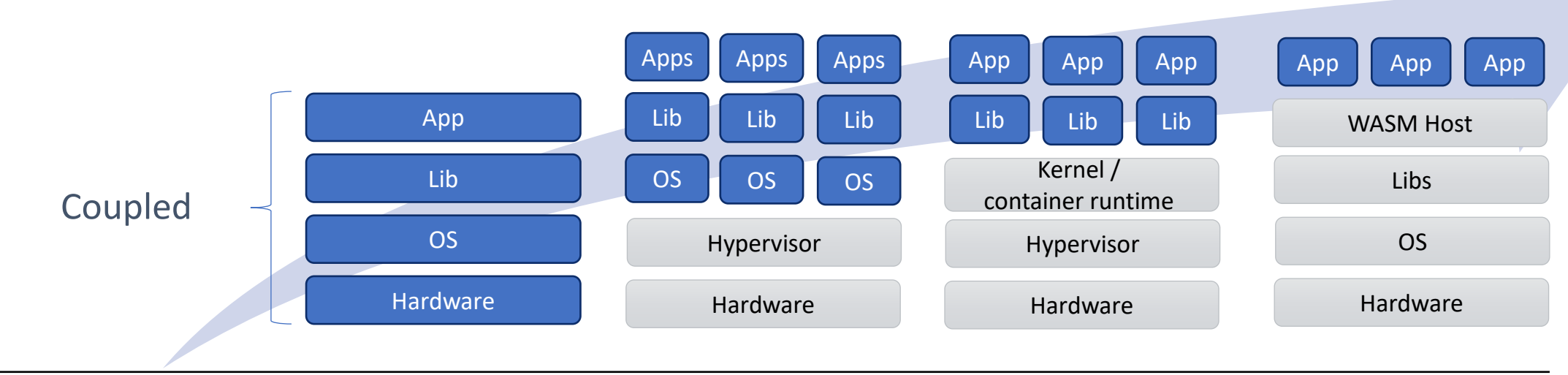

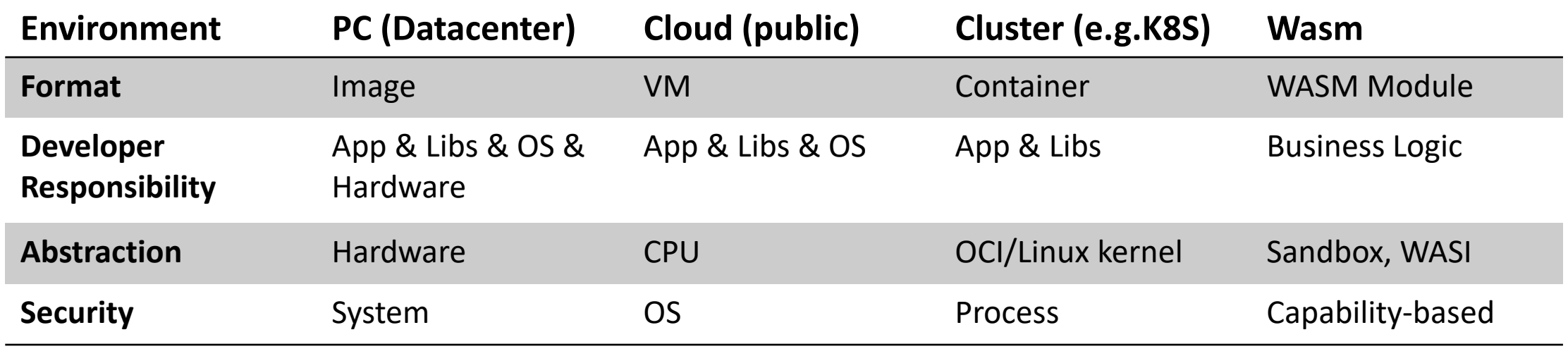

[Based on: https://cosmonic.com/blog/](https://cosmonic.com/blog/cosmonic-donates-wasmcloud-to-the-cloud-native-computing-foundation)

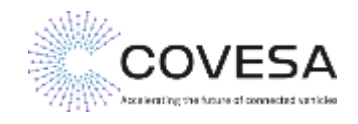

# WASI – The Standardized WebAssembly System Interface

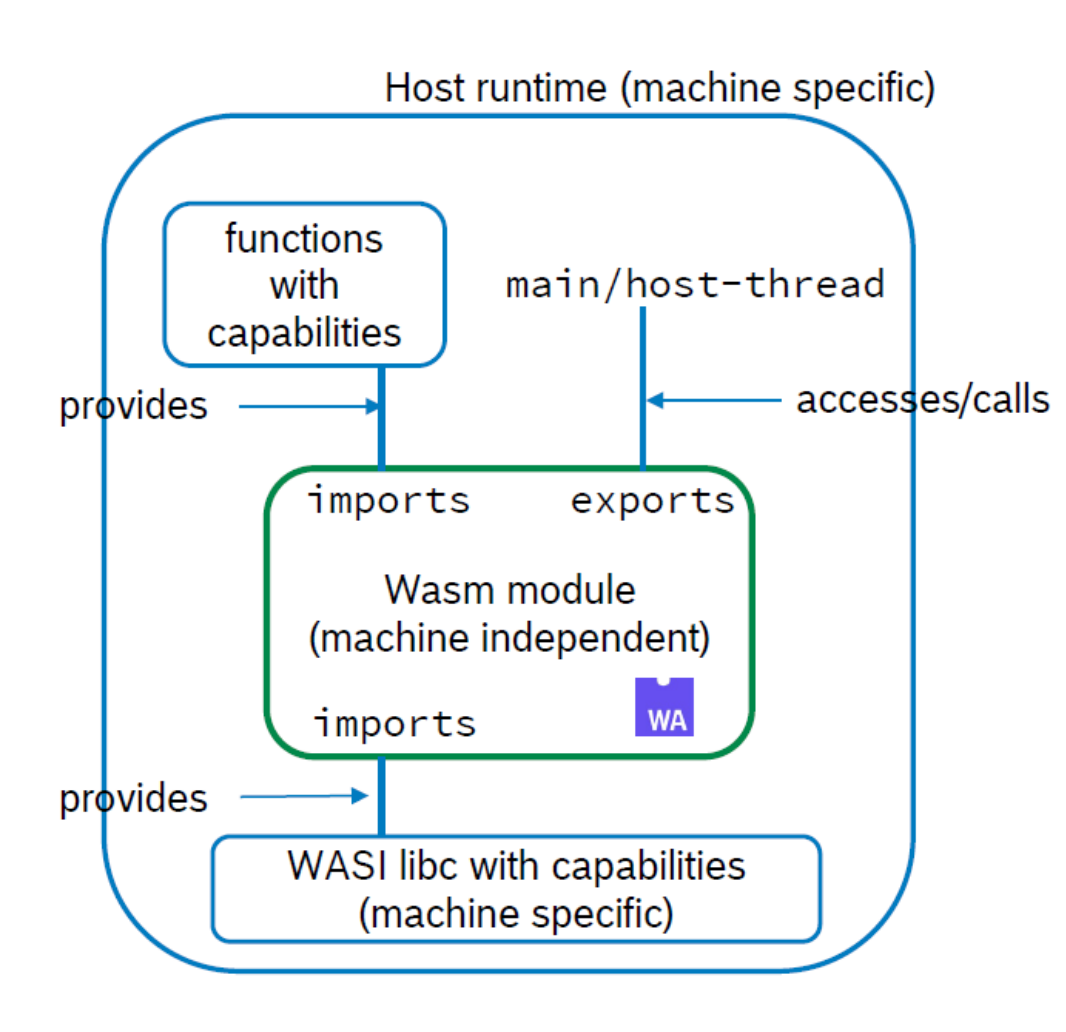

- a specification to run WebAssembly outside the web
- family of APIs for WebAssembly
- currently is a subset of POSIX APIs (insecure and thread-unsafe APIs are dropped)
- focus on system-oriented APIs (files, networking, messaging, machine-learning,…)
- WASI vision is "capability based" system interface
- Interface definition language (component proposal)

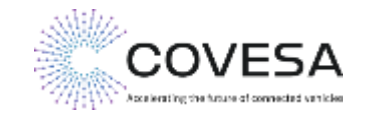

**WASI** 

# Wasm Interface Type (WIT) format

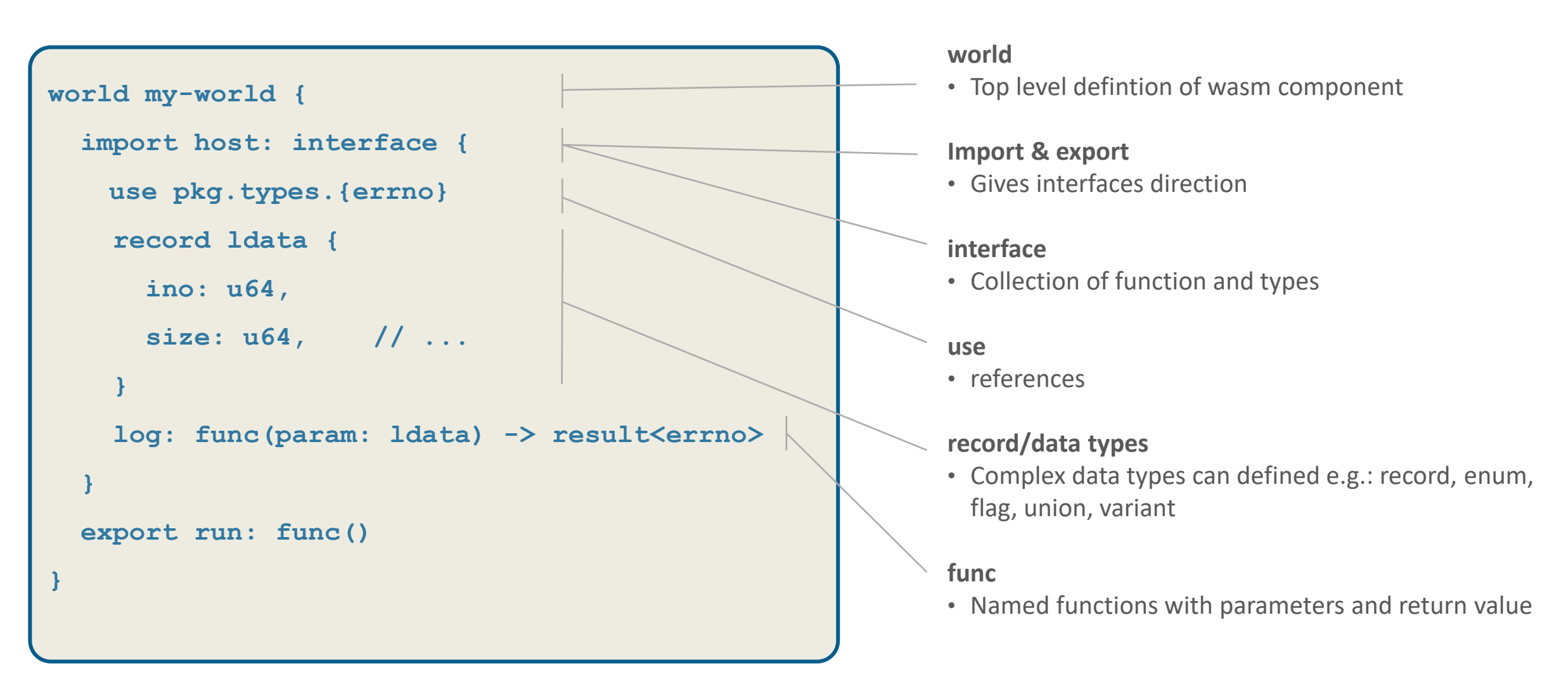

*See full specification athttps://github.com/WebAssembly/component-model/blob/main/design/mvp/WIT.md*

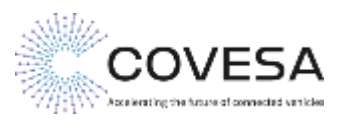

## Idea: Portable Vehicle Applications with Wasm & WASI

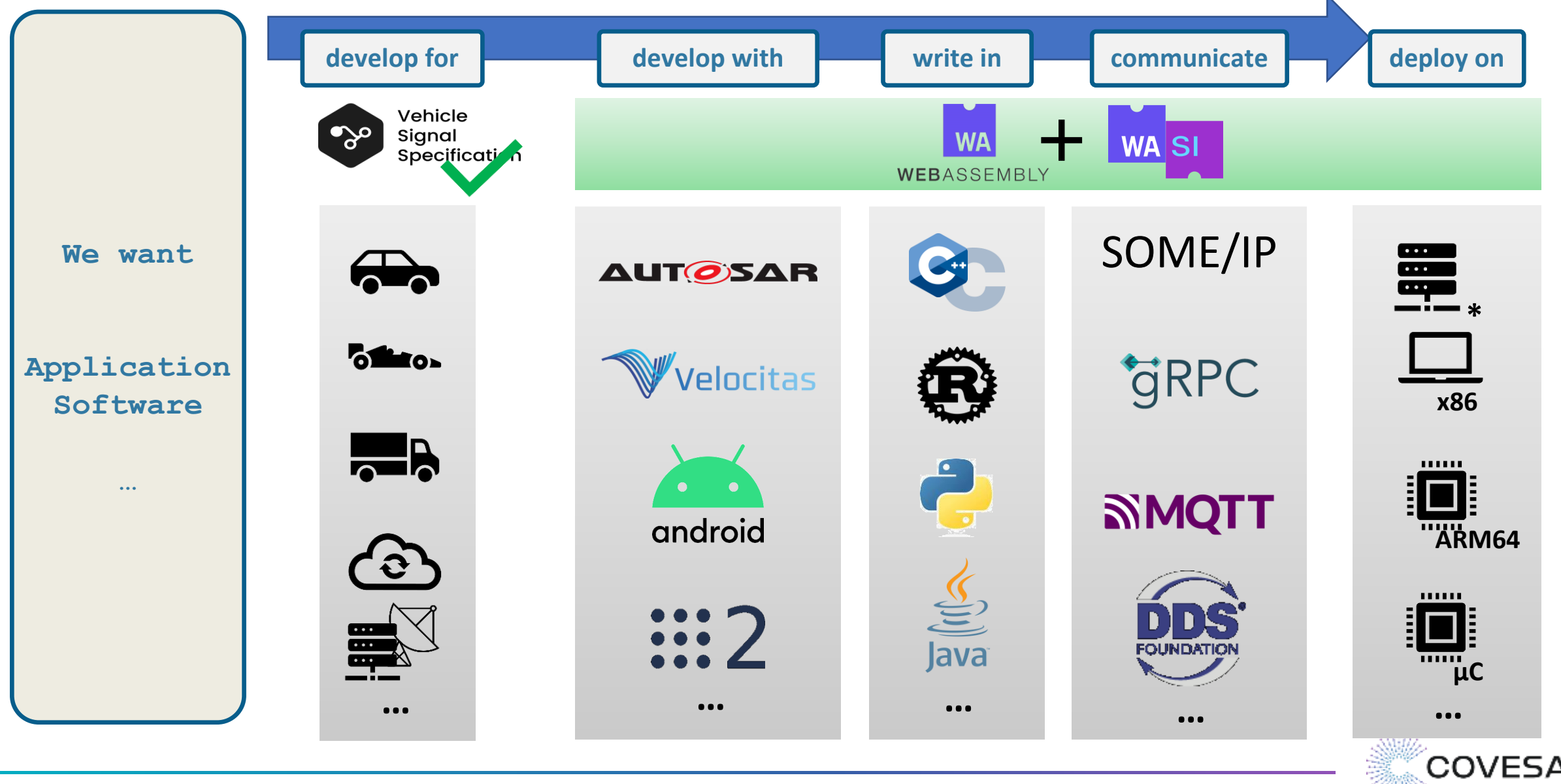

Accelerating the future of connected varied

# Mapping: vss -> wit

#### **Constrains from wit format:**

- nesting of interfaces not possible (As of now )
- Future & and stream types for interfaces not available (yet)
- Notation: Only small letters and no dots are allowed in the interface name

#### **Convert hierarchical structure of VSS**

- Map tree to concatenated string
	- e.g.: vehicle-body-windshield-front-wiping-systemispositionreached
- Map datatypes between VSS and wit
	- e.g.: boolean (Vss ) -> bool (wit);
	- float (vss)  $\rightarrow$  float 32 (wit)
- Keep naming wit naming conventions: VSS snake case name

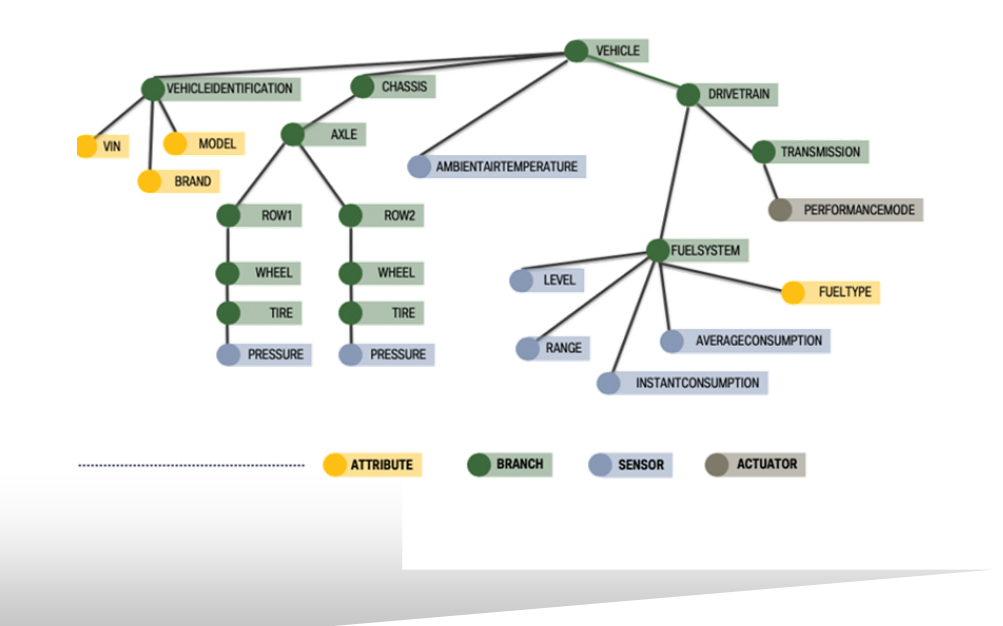

```
// State of the supply voltage of the ECU
interface vehicle-lowvoltagesystemstate {
     enum vehicle-lowvoltagesystemstate-values {
          UNDEFINED,
          LOCK,
          …
          START,
     }
     subscribe: func() -> bool
     unsubscribe: func() -> bool
     get: func() -> vehicle-lowvoltagesystemstate-values
}
```
**|** 9

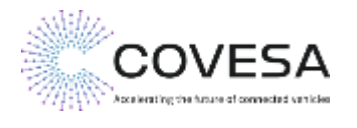

## vsstooling enhancement: vspec2wit (draft)

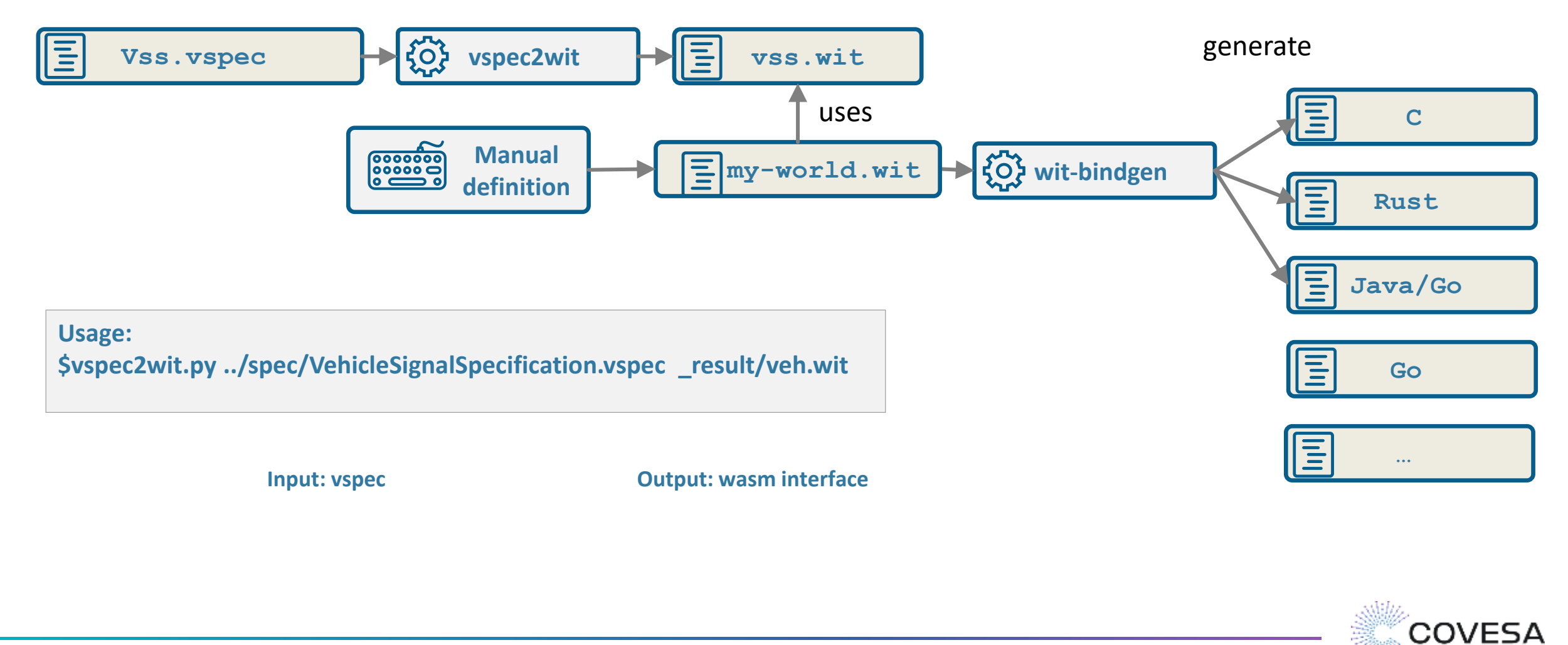

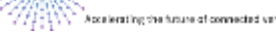

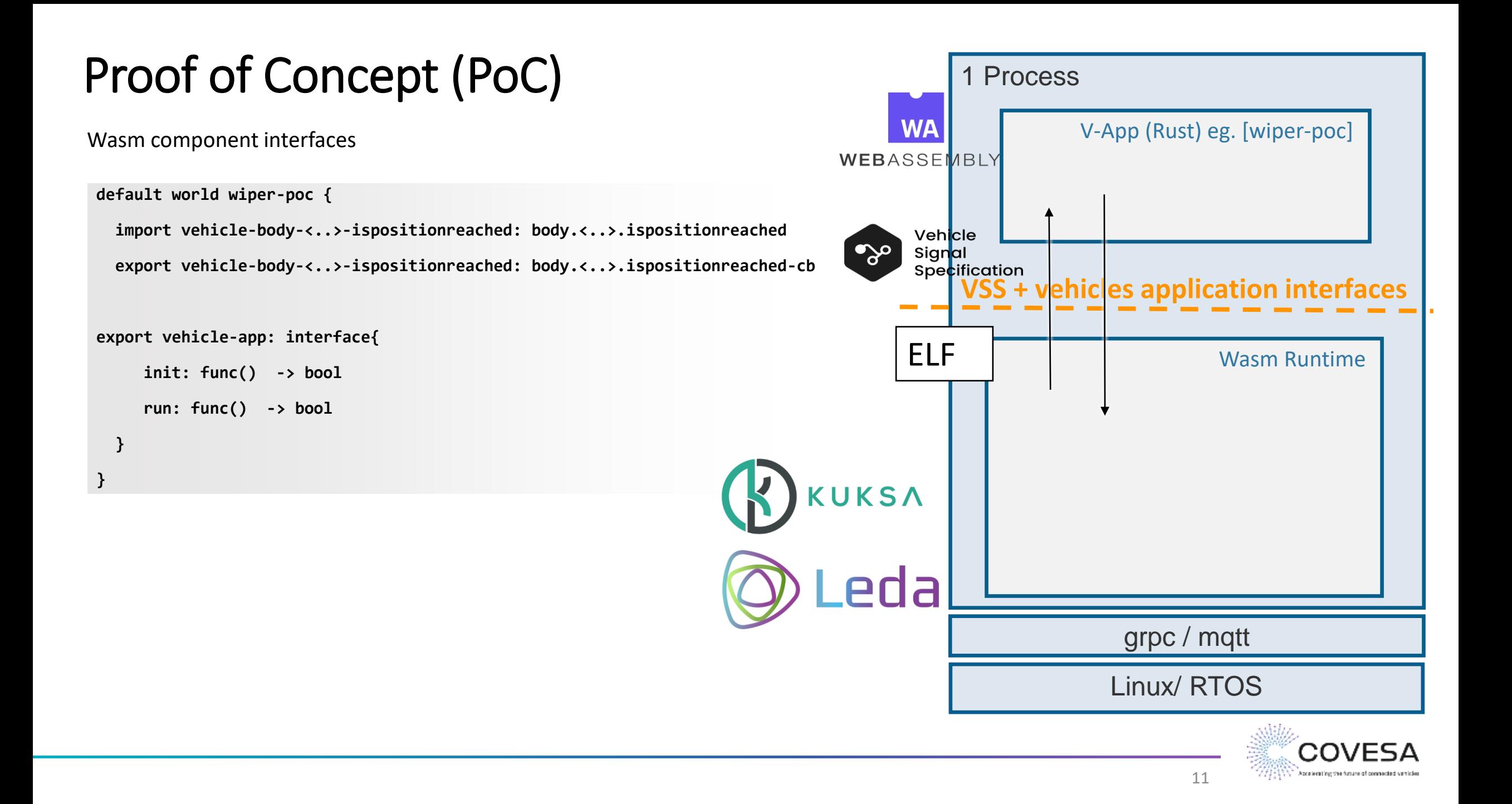

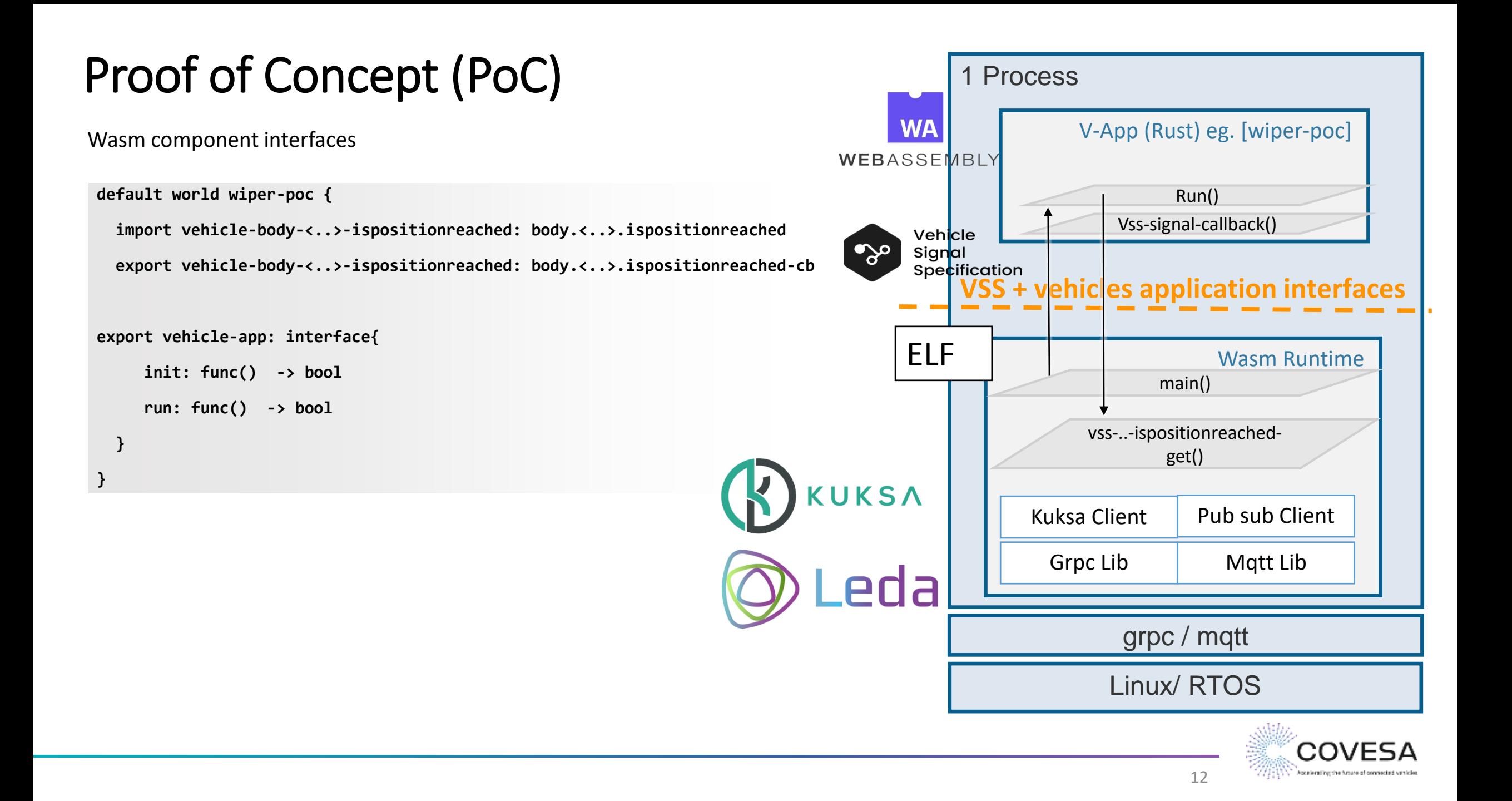

## PoC Toolchain

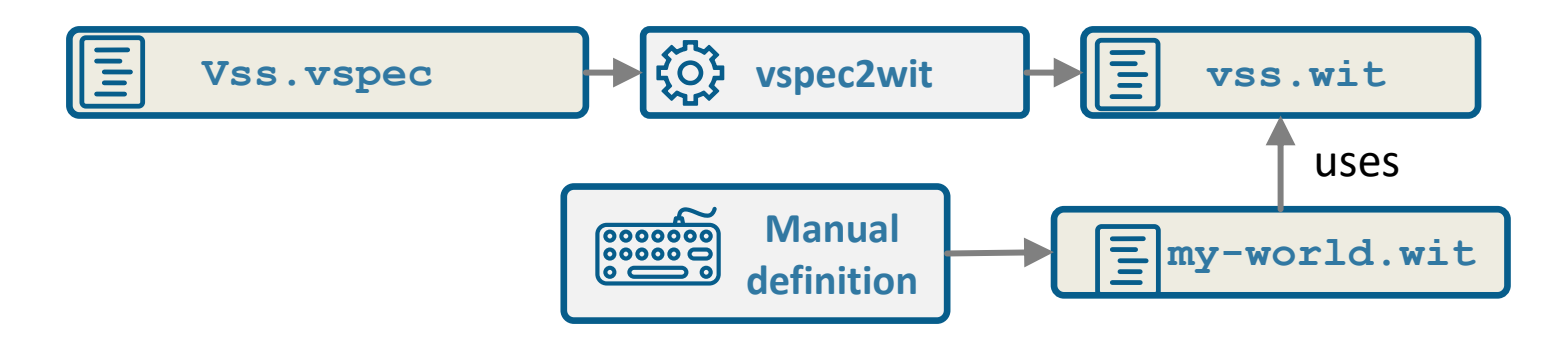

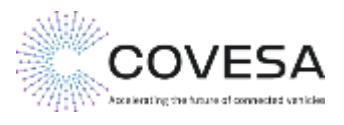

## PoC Toolchain

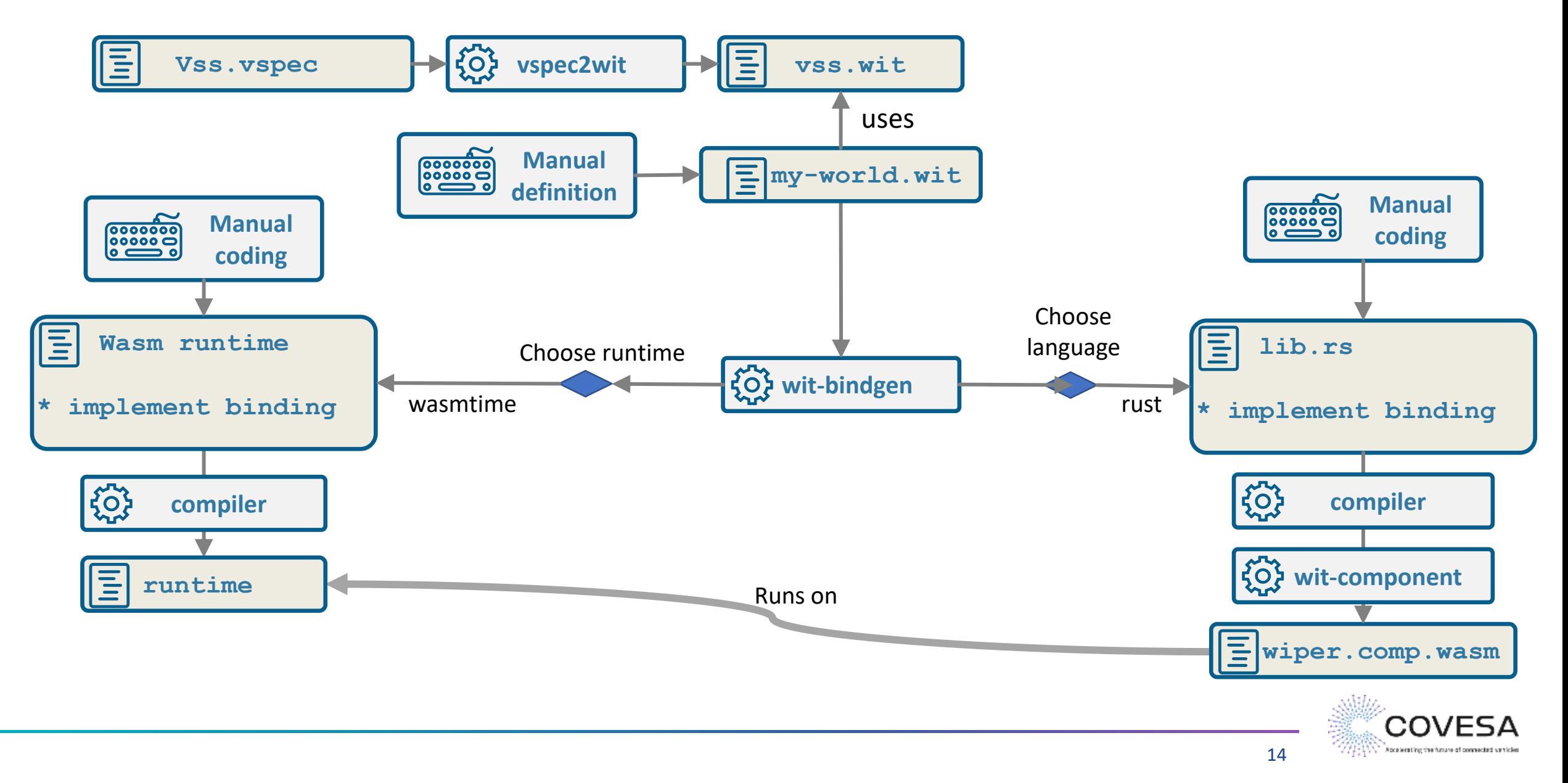

### PoC Integration

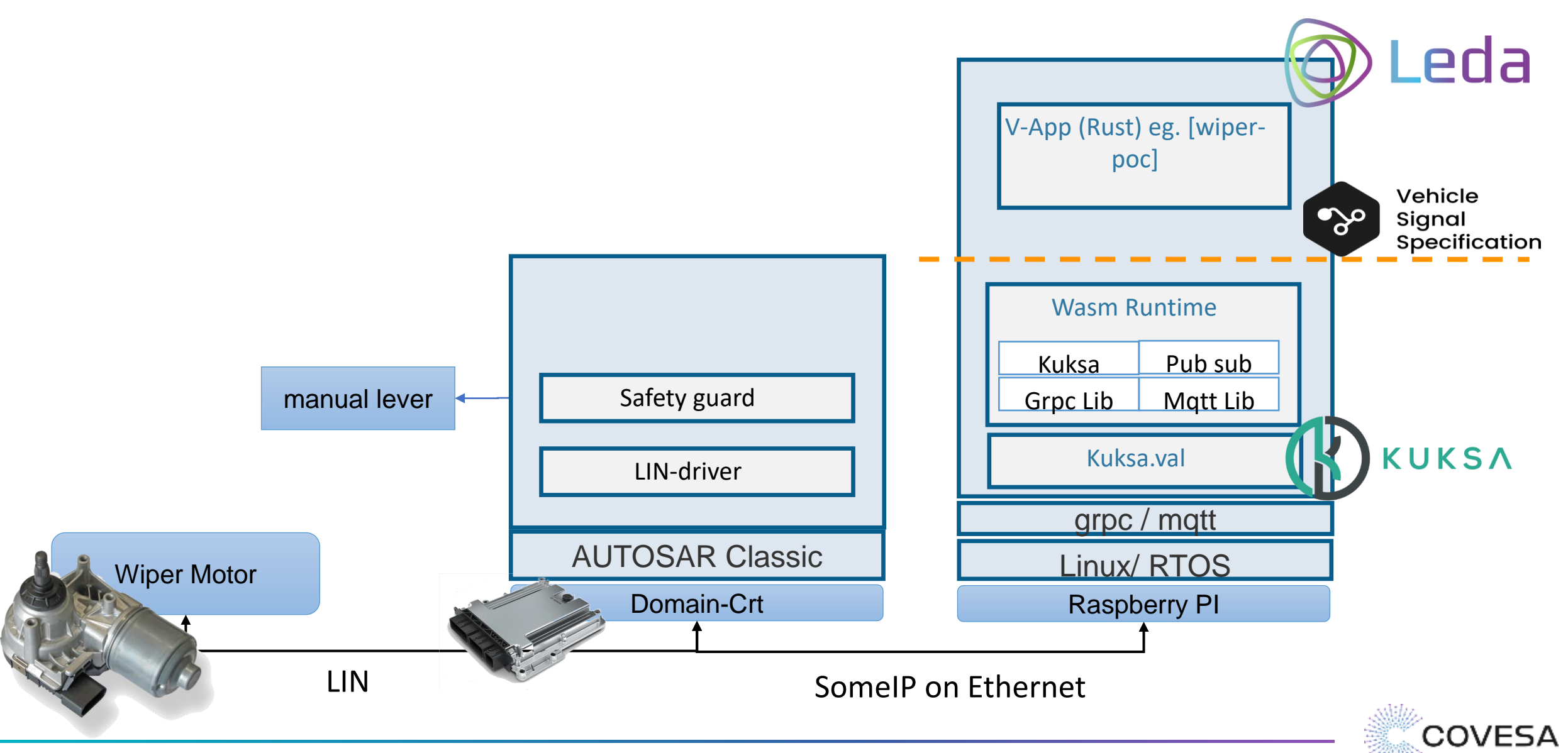

Accelerating the future of connected val-

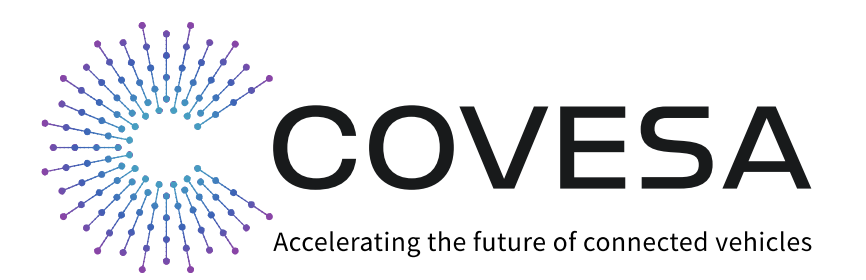

# eTAS

# Thank you!

Visit: etas.com

All company logos subject to copyrights. All rights reserved.

Mathias.Danzeisen@etas.com